### **Photoshop Cs6 Extended Trial Free Download ~UPD~**

Installing Adobe Photoshop is relatively easy and can be done in a few simple steps. First, go to Adobe's website and select the version of Photoshop that you want to install. Once you have the download, open the file and follow the on-screen instructions. Once the installation is complete, you need to crack Adobe Photoshop. To do this, you need to download a crack for the version of Photoshop that you want to use. Once you have the crack, open the file and follow the instructions on how to patch the software. Once the patching process is complete, the software is cracked and ready to use. Installing Adobe Photoshop and then cracking it is easy and simple. The first step is to download and install the Adobe Photoshop software on your computer. Then, you need to locate the installation.exe file and run it. Once the installation is complete, you need to locate the patch file and copy it to your computer. The patch file is usually available online, and it is used to unlock the full version of the software. Once the patch file is copied, you need to run it and then follow the instructions on the screen. Once the patching process is complete, you will have a fully functional version of Adobe Photoshop on your computer. To make sure that the software is running properly, you should check the version number to ensure that the crack was successful. And that's it - you have now successfully installed and cracked Adobe Photoshop!

# **[Photoshop 2021 \(Version 22.1.1\)](http://dormister.com/cleavers/dade/gordo/lainio/injunction.UGhvdG9zaG9wIDIwMjEgKFZlcnNpb24gMjIuMS4xKQUGh.lofton/ZG93bmxvYWR8UW41TWpGb2RueDhNVFkzTWpVNU1qVTNOSHg4TWpVNU1IeDhLRTBwSUZkdmNtUndjbVZ6Y3lCYldFMU1VbEJESUZZeUlGQkVSbDA.oelhoffen)**

Adobe Photoshop Lightroom is popular for digital photography (photo editing and organizing) and for speed. It is the preferred solution for photographers by the leading brands such as Canon, Nikon, and Olympus. And even though it doesn't have the same level of fidelity and detail that Photoshop offers, when what you need is a file in the fastest track possible, Lightroom is the way to go. Adobe Photoshop CC is a full suite of professional grade software for anyone who wants to create or edit photos and illustrations. Photoshop continues to be the leading standard for photo editing software and Adobe Photoshop is still the most popular graphics design application. You've already seen the words "Photoshop" and "Adobe" on T-shirts and on mustard and ketchup packets on the world's tongues, and you've seen it as the sign on the building of "the" 3D printing company. Adobe Photoshop is the industry standard for photo editing and digital illustration software used by professionals and consumers worldwide. In addition to the Photoshop name, the product line also includes the powerful Photoshop Extended, and Illustrator. ADOBE Photoshop is a complete, cross-platform, solution for the creation and editing of a wide range of designs including photos, illustrations,

and logos. It has been a favorite with professionals, enthusiasts, students, and hobbyists since its release in 1987. Today, it is the leading standard for photo editing and digital illustration software used by professionals and consumers worldwide. You've already seen the words "Photoshop" and "Adobe" on Tshirts and on mustard and ketchup packets on the world's tongues, and you've seen it as the sign on the building of "the" 3D printing company.

## **Photoshop 2021 (Version 22.1.1) Download With Product Key Licence Key x32/64 {{ NEw }} 2022**

Explore the powerful array of capabilities of Photoshop. It is the premier digital imaging and photo editing software that enables professional photographers, illustrators, graphic designers, and many other creative professionals to transform their ideas into stunning digital creations. Check out all that Photoshop has to offer!

## **Want to learn Adobe Photoshop**?

Learn Adobe Photoshop for free!

Did we miss any of your favorite software? Wikihow is a web community full of free articles, polls, quizzes trivia, and more about anything you can imagine!Shop Instructors & Photography Books Annastacia Cunha The Photography plan is a great option for people who need to enhance their photos and photos is typically something that's created using the Photoshop app. This allows for a more focused experience for what Photoshop is great at and for users who only need Photoshop and don't need Adobe Lightroom. While access to Lightroom will also give you a great tool with options for retouching, working with RAW images, and more, Photoshop gives you the tools you need when it comes to non-traditional editing of photos (creative effects, etc.) It also comes with more features, and allows you to have custom presets as well as layers. The nice thing is, if you are already using Lightroom or Gimp, there is a native Photoshop file format if you decide to move from Lightroom. This is helpful to make sure your images stay in sync as there are many other tools and websites that use this file format. e3d0a04c9c

### **Download free Photoshop 2021 (Version 22.1.1)(LifeTime) Activation Code Incl Product Key Windows X64 2023**

Adobe's professional graphics applications, including Photoshop and Illustrator, are designed to enable creative professionals to quickly and easily create and manipulate any type of pixel-level content, from photographs to vector shapes to complex 3D, virtual and augmented reality content. They also enable the production of high-quality, rich, immersive 3D viewing experiences using features such as layers, channels, and 32-bit floating point rendering. The Force: Adobe created the Force, Atul Iftekhar, editor of Heise Magazin, says, "Photoshop Layout's Force is an app that you might not know but should know. The new and improved Force app includes the polar grid, the displacement grid, and the snap to grid. It also comes with an animation and a 3D view. " Pixmeng's assistant visual effects designer, Nurk Heidari, recommends "The new and improved Photoshop Elements has really boosted the quality of the photo editing program. The first thing you'll notice is the new editing tools and the more intuitive user interface. Also, the new Elements has a lot of Photoshop functions, which means that it can be integrated and work with other applications, just like Photoshop. You'll surely make the most of the integrated functions and tools, including the new collection, the selection tool, and the Adience vignette." Version 20.1 of Adobe Photoshop (CS6) introduces an all-new UI. Everything has been rebuilt from the ground up for a cleaner, more intuitive interface that helps you get further into your efforts faster, with less confusion and more efficiency. The new Adobe Photoshop lets you start editing right away, complete with an allnew timeline, an automatically synced undo history, and a new command toolbar. Thanks to all-new AI technology from Adobe Sensei , Elements and Photoshop use machine intelligence to help in the editing process, ensuring that you're always on the front lines of your workflow.

photoshop cs6 elements free download photoshop cs6 ebook free download pdf photoshop cs6 effects pack free download photoshop cs6 effects free download photoshop cs6 extension free download photoshop cs6 exe file free download photoshop cs6 driver free download photoshop cs6 download free download photoshop cs6 demo free download how to download photoshop 7 for free

With the newly announced U.S. launch of Adobe Quark, you can collaborate with consumer, business and technology content creators to unleash important product information, video, photos, reviews and other types of digital content right from your creative applications. Adobe Quark bridges the gap between desktop publishing and the web. You can publish content across different channels like mobile and web while you collaborate online in one place. Adobe Quark is a turnkey workflow solution that brings the full publishing toolset to web-based content. Your workflow tools are all from Adobe, providing the best tools for creating, previewing and publishing content for the web. Q's Content needs are separate from its app browsing and editing, allowing you to publish content in your content creation tools like Photoshop or InDesign. From integrating with social networks to advanced design features without using plug-ins, Quark brings together content creation and publication on the web. Photoshop's 3D features will be removed in future updates. Users working with 3D are encouraged to explore Adobe's new Substance 3D collection, which represents the next generation of 3D tools from Adobe. Additional details on the discontinuation of Photoshop's 3D features can be found here: **Photoshop 3D Common questions on discontinued 3D features.** Technology has never been more present in our lives than it is today. Web browsers today are aimed at making the user experience interactive, from providing results faster to providing the rich functionality that we all expect from our devices. Moving past web pages, browsers are becoming more and more of an immersive tool. This has led to websites becoming more interactive, replacing the traditional layout with more and more things happening behind the scenes. If you visit Adobe's website for the latest version of Photoshop you'll see that animations have a major role. To explain it, we must first take a look at the history of web browsers.

The new 2017 update to the Impress presentation tool in Photoshop for macOS offers 20 new layouts, a presentation Skins feature, and a drop-down timeline. All in all, Impress has improved and expanded into a more modern presentation suite for macOS that's not as limiting as the program that debuted in 1998. For more detail, be sure to check out the Photoshop Help topic for Introducing Impress. Adobe Photoshop has loads of automationoriented features. The new Monitor Settings panel helps you configure how Photoshop behaves according to your preferences. To access the Panel, choose Edit > Preferences > Monitor Settings, or press F7. Ready to make

your images fit perfectly into your wish list? Saving an image to a folder is very simple. You'll also find keyboard shortcuts to make the process even easier. You can collapse (hide) the gallery view to make it a little smaller. Adobe has recently announced the new feature releases for Photoshop for 2021, as well as a range of new additions to Photoshop Elements. On Photoshop, there's a number of new and exciting features, including reimagined filters powered by Adobe Sensei, which allow you to change the direction of a person's gaze in seconds (it's pretty trippy stuff!). The most important advancement in the "CS" editions of Photoshop is a feature called Direct Selection, which allows you to work more easily in images. You no longer need to crop out objects before you start editing them. It has raised an entirely new level of design possibilities.

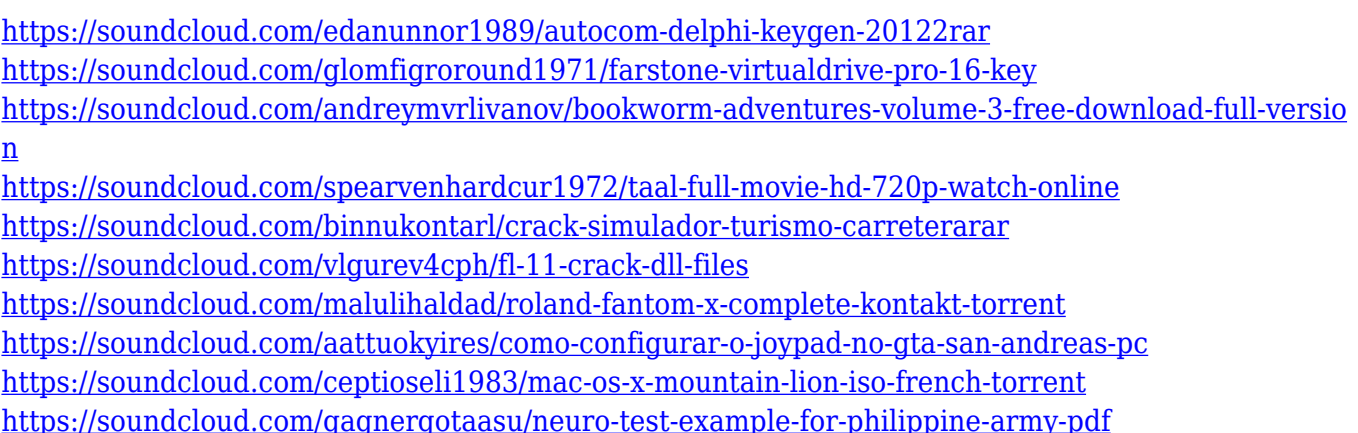

With support for the new native web APIs, Photoshop for Android and iPhone acquires a new set of features that can be used to create graphics, refine and manipulate professional imagery, and create 3D workflows. With these applications, users can use Photoshop to create a 3D effect in native browser, such as Perspective, or create 2D drawings in a spherical world, then access that text, objects, and selections from a form factor they use regularly. There are two interfaces of Photoshop on the web, one desktop, and one mobile. A new mobile interface allows users to view and work on images on their mobile devices from anywhere. From creating to sharing to sharing to sharing, the modern mobile interface of Photoshop for iOS and Android mobile apps now provide UI components that are consistent and efficient to access rich media. Adoption of hyperlinks and other modern features have been incorporated at the component level for designers to quickly access essentials with a few clicks. Adobe has been investing in native web technologies for many years, and today we're broadening the reach of those APIs to address

challenging business scenarios. With this release, Photoshop for web enables a seamless workflow for designers across immersive capabilities such as layer animations and directory browsing. It also provides mobile editors with the tools to collaborate on large projects from anywhere on any device. Working with Photoshop requires a new set of techniques to best navigate the massive amounts of images and data. New features include preventing accidental undo and reimaging, object tracking, automated curved scrolling, layers in folders, and other file management tools. You can now copy and paste files, or open and save at once from the gallery by dragging and dropping a file on a web tab, and more workflows have been deployed to make working with large volumes of files easier

[https://jahaniel.com/wp-content/uploads/2023/01/Download-free-Adobe-Photoshop-CS3-Free-Registr](https://jahaniel.com/wp-content/uploads/2023/01/Download-free-Adobe-Photoshop-CS3-Free-Registration-Code-For-Mac-and-Windows-2022.pdf) [ation-Code-For-Mac-and-Windows-2022.pdf](https://jahaniel.com/wp-content/uploads/2023/01/Download-free-Adobe-Photoshop-CS3-Free-Registration-Code-For-Mac-and-Windows-2022.pdf) [https://www.aspalumni.com/wp-content/uploads/Adobe-Photoshop-CC-2019-Download-free-CRACK-A](https://www.aspalumni.com/wp-content/uploads/Adobe-Photoshop-CC-2019-Download-free-CRACK-Activation-Code-New-2022.pdf) [ctivation-Code-New-2022.pdf](https://www.aspalumni.com/wp-content/uploads/Adobe-Photoshop-CC-2019-Download-free-CRACK-Activation-Code-New-2022.pdf) <https://audiobooksusa.com/wp-content/uploads/2023/01/glavale.pdf> <http://phatdigits.com/?p=37191> <https://www.anewpentecost.com/wp-content/uploads/2023/01/odelpats.pdf> <http://efekt-metal.pl/?p=1> [https://www.lavozmagazine.com/advert/download-photoshop-2022-version-23-0-2-patch-with-serial-k](https://www.lavozmagazine.com/advert/download-photoshop-2022-version-23-0-2-patch-with-serial-key-2023/) [ey-2023/](https://www.lavozmagazine.com/advert/download-photoshop-2022-version-23-0-2-patch-with-serial-key-2023/) <https://therapeuticroot.com/wp-content/uploads/2023/01/raphnafu.pdf> [https://goldcoastuae.com/wp-content/uploads/2023/01/Photoshop\\_Furniture\\_Blocks\\_Free\\_Download\\_](https://goldcoastuae.com/wp-content/uploads/2023/01/Photoshop_Furniture_Blocks_Free_Download_Psd_REPACK.pdf) [Psd\\_REPACK.pdf](https://goldcoastuae.com/wp-content/uploads/2023/01/Photoshop_Furniture_Blocks_Free_Download_Psd_REPACK.pdf) [http://thewayhometreatmentcenter.com/uncategorized/photoshop-2022-version-23-4-1-download-wit](http://thewayhometreatmentcenter.com/uncategorized/photoshop-2022-version-23-4-1-download-with-license-key-2023/) [h-license-key-2023/](http://thewayhometreatmentcenter.com/uncategorized/photoshop-2022-version-23-4-1-download-with-license-key-2023/) [https://mathesonmultimedia.com/2023/01/01/adobe-photoshop-cs3-software-free-download-full-versi](https://mathesonmultimedia.com/2023/01/01/adobe-photoshop-cs3-software-free-download-full-version-with-key-free/) [on-with-key-free/](https://mathesonmultimedia.com/2023/01/01/adobe-photoshop-cs3-software-free-download-full-version-with-key-free/) [https://mmsshop.ro/wp-content/uploads/2023/01/Best-Photoshop-Software-For-Windows-7-Free-Dow](https://mmsshop.ro/wp-content/uploads/2023/01/Best-Photoshop-Software-For-Windows-7-Free-Download-High-Quality.pdf) [nload-High-Quality.pdf](https://mmsshop.ro/wp-content/uploads/2023/01/Best-Photoshop-Software-For-Windows-7-Free-Download-High-Quality.pdf) [https://www.rueami.com/wp-content/uploads/2023/01/Photoshop-2021-Version-2242-Full-Version-32](https://www.rueami.com/wp-content/uploads/2023/01/Photoshop-2021-Version-2242-Full-Version-3264bit-2022.pdf) [64bit-2022.pdf](https://www.rueami.com/wp-content/uploads/2023/01/Photoshop-2021-Version-2242-Full-Version-3264bit-2022.pdf) <https://halletabi.com/wp-content/uploads/2023/01/malayeli.pdf> [https://ekaterinaosipova.com/photoshop-elements-14-download-kostenlos-deutsch-vollversion-link/20](https://ekaterinaosipova.com/photoshop-elements-14-download-kostenlos-deutsch-vollversion-link/2023/01/02/) [23/01/02/](https://ekaterinaosipova.com/photoshop-elements-14-download-kostenlos-deutsch-vollversion-link/2023/01/02/) <http://applebe.ru/2023/01/02/photoshop-download-gratis-windows-10-repack/> [http://tutmagazine.net/cara-download-adobe-photoshop-express-\\_\\_link\\_\\_/](http://tutmagazine.net/cara-download-adobe-photoshop-express-__link__/) <https://www.velocitynews.co.nz/advert/photoshop-portable-cs5-download-mega-patched/> [https://seoburgos.com/wp-content/uploads/2023/01/Photoshop-2021-Version-2242-Download-Patch-](https://seoburgos.com/wp-content/uploads/2023/01/Photoshop-2021-Version-2242-Download-Patch-With-Serial-Key-2023.pdf)[With-Serial-Key-2023.pdf](https://seoburgos.com/wp-content/uploads/2023/01/Photoshop-2021-Version-2242-Download-Patch-With-Serial-Key-2023.pdf) [https://www.aspalumni.com/wp-content/uploads/Photoshop-Frequency-Separation-Plugin-Free-Down](https://www.aspalumni.com/wp-content/uploads/Photoshop-Frequency-Separation-Plugin-Free-Download-BEST.pdf) [load-BEST.pdf](https://www.aspalumni.com/wp-content/uploads/Photoshop-Frequency-Separation-Plugin-Free-Download-BEST.pdf) [https://akmr25.ru/wp-content/uploads/2023/01/Photoshop-CC-2015-Version-16-Download-free-Keyge](https://akmr25.ru/wp-content/uploads/2023/01/Photoshop-CC-2015-Version-16-Download-free-Keygen-Full-Version-X64-lifetimE-patch-2022.pdf) [n-Full-Version-X64-lifetimE-patch-2022.pdf](https://akmr25.ru/wp-content/uploads/2023/01/Photoshop-CC-2015-Version-16-Download-free-Keygen-Full-Version-X64-lifetimE-patch-2022.pdf) <https://lilswanbaby.com/wp-content/uploads/2023/01/ammewyl.pdf>

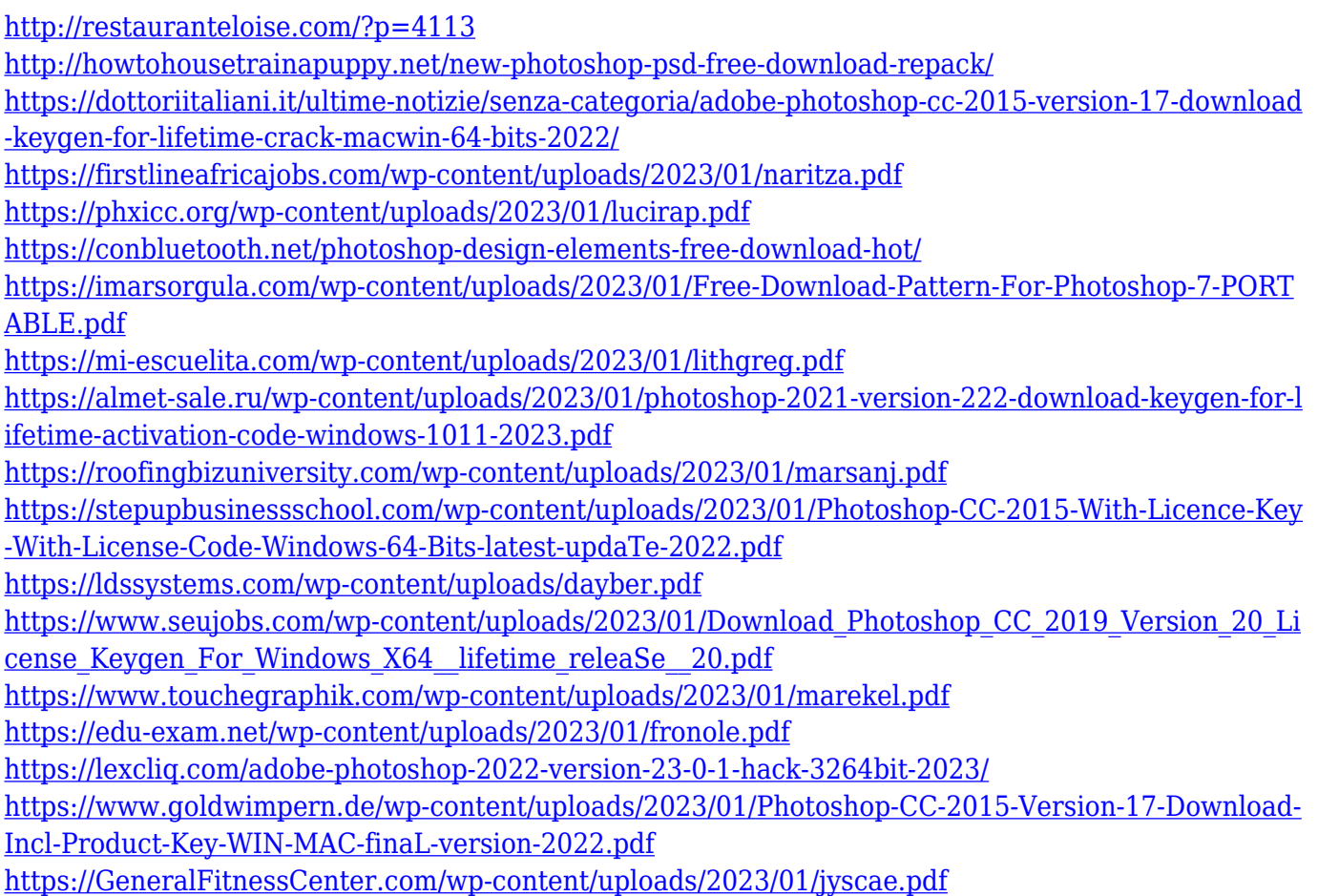

Photoshop is one of those tools that has become industry standard, even though it is very efficient to use it and requires very little maintenance. Its flexibility is huge and it allows you to combine, edit, correct, create and optimise any image for any platform. Its powerful effects can alter any image in any way, and its attention-to-detail makes it ideal for professionals. The range of embedded video and audio support and improved editing features across all platforms is a key feature that makes it one of the best image editing software in the world. You can easily merge, copy-paste, and replicate frames in your videos in Photoshop. You can even use the same working environment on iPad, iPhone and on Mac OS using Photoshop. This powerful tool has cameras built in or spare slots to accommodate external recorders. You can integrate digital cameras and DSLRs with Photoshop; connecting your cameras seamlessly you can transfer files, stitch images and even add overlays and effects directly to them. You can also record external video directly into Photoshop itself, or insert them, edit the video and add more content and effects, and then transfer it all back into the original file. You can also record audio directly in Photoshop without a need of an external device. Working to the finest details, this tool lets you easily retouch any image in a simple-to-use interface that offers this kind of level of photo editing options. You can easily clone a section of the image to another location. You can easily

remove and paint out unwanted objects, circles, text, faces, objects. You can easily rotate, adjust heading, size and contrast, brightness, exposure and saturation, and much, much more. You can apply and adjust filters, too.